### **GDSN - EU Vendors Get started guide**

Dear Vendor.

Amazon is excited to announce joining the Global Data Synchronization Network (GDSN) in order to receive enriched, standardized product information from Brand owners and Manufacturers, through the data synchronization process under GS1 Global Standards authority. Get started today!

To synchronize your product information with Amazon, please review following steps:

- I. Implementation guide
- II. Amazon attributes guide
- III. Amazon FAQs

### I. IMPLEMENTATION GUIDE

#### 1. Amazon's data synchronization information

- 1.1 Primary Data Synchronization Contact Name: [Florian Rieger, frieger@amazon.de]
- 1.2 Amazon's GLN Publish To Production: 5450534000017

#### 2. Steps to begin syncing your data with Amazon

### 2. 1. Publish your content to Amazon via your home data pool

- a. If not already a member, join the GDSN data pool of your choice.
- b. Have your accurate item data loaded into your home data pool and insure it is ready for publication.
  - Contact your data pool for any education you might require to complete this step.
  - Please review the Amazon Attribute Guide and ensure you're meeting the attribute requirements.

### 2.2. Connect to Amazon GDSN through your Vendor Central account

<u>Step 1:</u> Login into Vendor Central and select 'Manage Catalog feeds' under 'Items'.

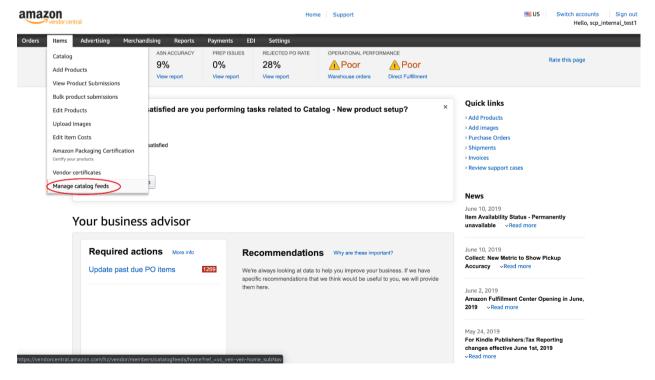

Step 2: Select 'GDSN Subscription' as shown below.

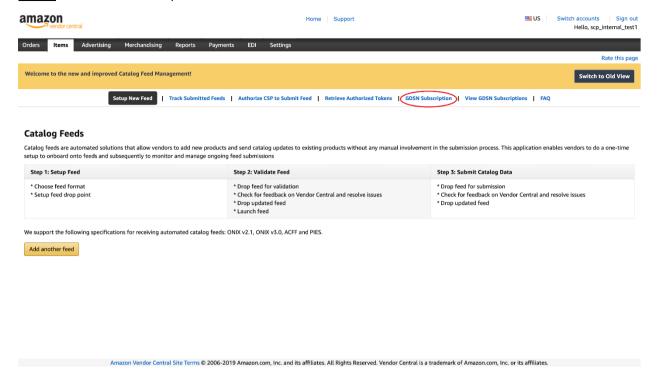

Step 3: Enter your Global Location Number (GLN) in highlighted box and click validate GLN Id.

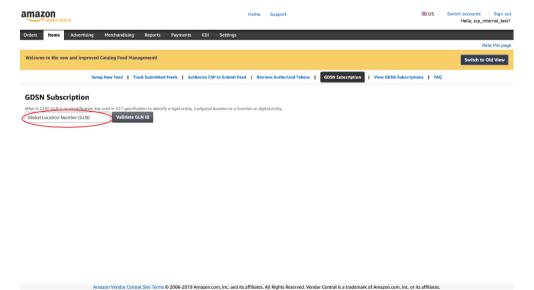

<u>Step 4:</u> Post successful validation of GLN, you can choose appropriate vendor code(s) against which your GDSN product content will be submitted.

Our recommendation is to choose the vendor code:

- 1) Choose the vendor code(s) against which you submit content using Vendor Central NIS (New Item Setup = item creation) Excel templates so that your GDSN submission is applied.
- 2) On the right side of the screen, you will see the business groups corresponding to vendor codes as additional information.

3) You can choose up to 3 vendor codes maximum. This means your GDSN submission will be applied to all the 3 selected vendor codes. If you have more than 3 vendor codes, please create a Vendor Central case (cf. part 2.3. "How to report a problem")

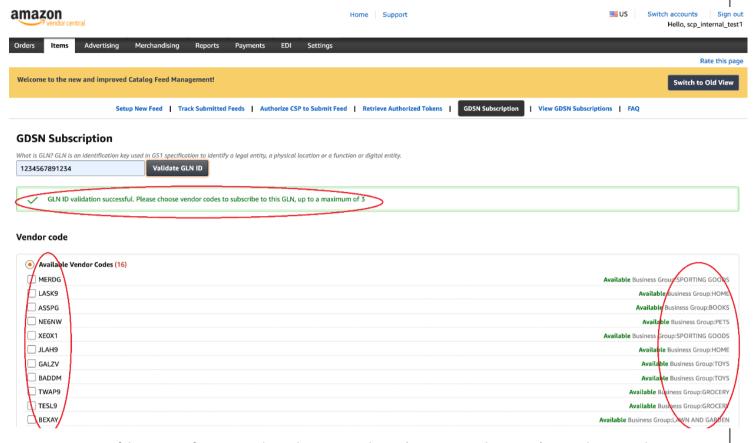

<u>Step 5:</u> Post successful mapping of GLN to vendor codes, you can choose 'View GDSN Subscription' to see the mapped vendors as needed.

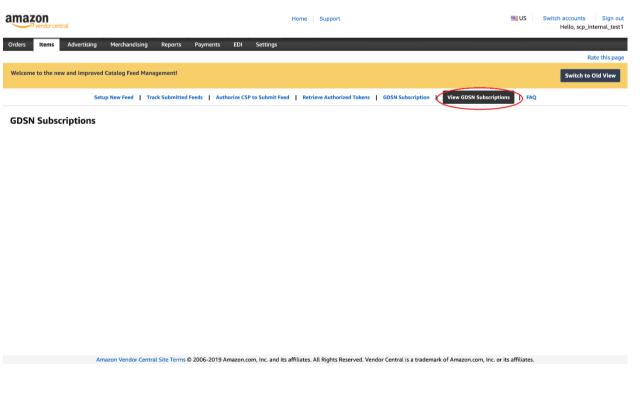

### 2.3. How to report a problem?

Step 1: Login to Vendor Central and go to the Manage Catalog Feeds tab under Items.

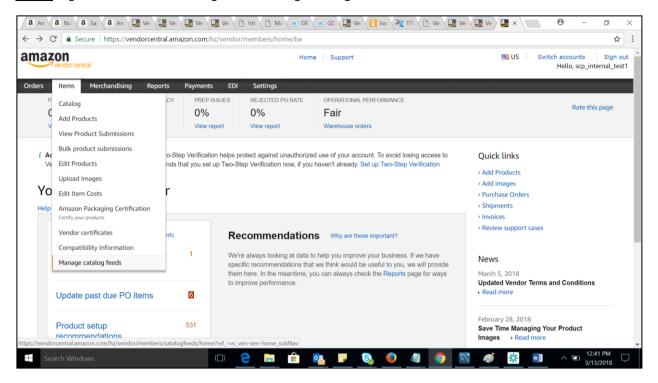

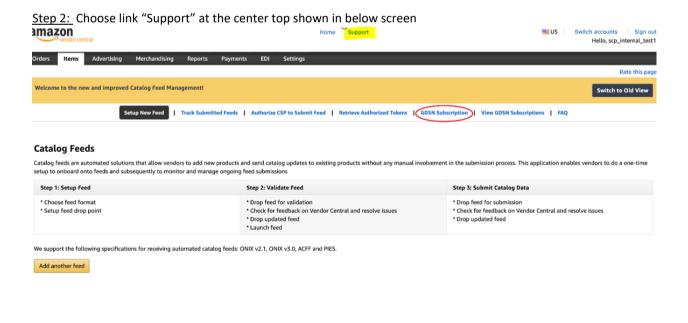

al Cita Torme D 2006-2010 Amazon com line and ite affiliator. All Dighte Decembel Vandor Control is a tradomark of Amazon com line ar ite affiliator.

### Step 3: Choose the link "Contact Us" at the center bottom shown in below screen

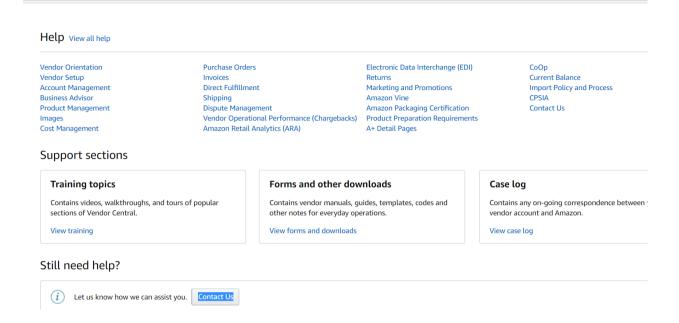

### Step 4: Choose Issue "Manage My Catalog" and then "Catalog Feeds Management".

← Back to Support

### Contact Amazon support

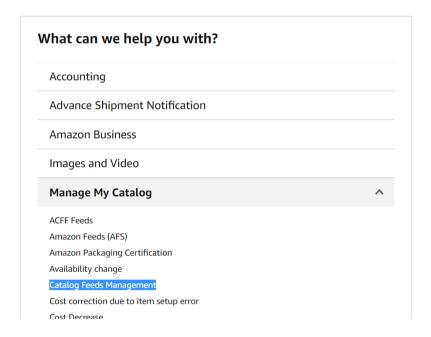

<u>Step 5:</u> Choose Request "Send Email" and describe your problem and submit.

← Back to Support

Contact Amazon support

| rialla                   | ge My Catalog         | Change issue |
|--------------------------|-----------------------|--------------|
| Catalog                  | g Feeds Management    | ÷            |
| Subject (                | required)             |              |
| Describe                 | your issue (required) |              |
|                          |                       |              |
|                          |                       |              |
|                          |                       |              |
|                          |                       |              |
| Attachm                  | ents                  |              |
| <b>Attachm</b><br>Browse |                       |              |
| Browse<br>You will r     |                       |              |

### **2. ATTRIBUTE REQUIREMENTS**

Please see Amazon GDSN Attribute Mapping Guide for Supply Chain attributes used for GTIN Receive (Excel file).

| Ref# | <b>Amazon Catalog Attribute Name</b>      | GDSN Name                                |
|------|-------------------------------------------|------------------------------------------|
| 1    | Vendor Name                               | informationProviderOfTradeItem/partyName |
| 2    | GLN                                       | informationProviderOfTradeItem/gln       |
| 3    | Trade Item Description                    | tradeltemDescription                     |
| 4    | GTIN                                      | tradeltem/gtin                           |
| 5    | Trade Item Weight (gr)                    | tradeltemWeight/grossWeight              |
| 6    | Trade Item Length (mm)                    | tradeltemMeasurements/depth              |
| 7    | Trade Item Width (mm)                     | tradeltemMeasurements/width              |
| 8    | Trade Item Height (mm)                    | tradeltemMeasurements/height             |
| 9    | Carton Quantity<br>(Items in lower level) | quantityOfNextLowerLevelTradeItem        |

### 3. SUPPLIER FAQs

### 1. What type of Amazon Selling Partners are in scope?

✓ Currently only Amazon Retail Vendors are in scope for the GDSN process.

#### 2. Is the initiative still in the evaluation/testing phase?

✓ No. Testing and pilot phases have been completed in Sept'19. Today, Amazon is live with multiple vendors in GDSN and is ready to receive product content and updates from all Consumables Retail vendors.

#### 3. Does this impact new item set up via Vendor Central?

✓ No. New item set up through Vendor Central remains unchanged. Item data published via GDSN will be used for changes and enhancements to items already in Vendor Central.

# 4. When a vendor submits content through GDSN, can that be seen in Vendor Central to confirm if the submission is successfully synched with Amazon?

✓ Currently, you will not be able to see your submissions through GDSN in Vendor Central. We are working to make it happen. By H1′20 end, we will enable GDSN feedback mechanism (CIC) directly in Vendor Central and you can check if the product is synchronized or not.

### 5. Do data poolers have access to Vendor Central?

✓ No

### 6. The data from GDSN is not as high quality as the one submitted via Vendor Central Excel sheets (NIS). What should I do?

✓ We expect the data you provide through GDSN to be high quality and similar to the one you submit through Vendor Central. If you are unsure, we recommend <u>not</u> to subscribe and submit content through GDSN for the attributes you are unsure of.

### 7. Does the GDSN information used for GTIN Receive flow directly to Amazon?

✓ At the moment, it will take up to 5 business days for GDSN data to be updated and used for efficient receive during inbound of your goods after updating in GDSN.

#### 8. What information is Amazon taking through the GDSN?

✓ Primarily Regulatory and Supply Chain attributes (Amazon requirements) are currently ingested. Next to Supply Chain attributes used for GTIN Receive, we are using GDSN data for 52 Regulatory and Supply Chain attributes. We will be extending this list in 2020.

# 9. Current requirements do not ask for the Amazon Specific Item Number (ASIN). How is Amazon mapping UPC/GTIN with ASIN?

✓ Every product set up with Amazon has an associated GTIN. The Amazon feed system will be able to look up the GTIN and synchronize product details automatically to an ASIN.

# 10. **GTINs** we share are for pallets. How do you map these GTINs with the unit UPC of the item setup? Vendors should share all GTINs from a same underlying item package hierarchy (e.g. pallet, master pack, inner pack, each). This will be mapped to Amazons existing catalog.

### 11. When will Amazon be taking all attributes required for item maintenance?

✓ We are prioritizing Regulatory and Supply Chain attributes. We will extend this list in 2020 but will not extend to all item attributes.

# 12. After Vendor Central attributes are ingested, will full item update and maintenance be performed via the GDSN, eliminating the need to update attributes through Vendor Central or spreadsheets?

✓ That is correct. Today, once you publish your item to Amazon via the GDSN, you will no longer need to send item maintenance updates via the previously used manual spreadsheet process. Vendors are free in their decision to still make use of manual spreadsheet process.

#### 13. Does Amazon support product creation through GDSN?

✓ No. We expect vendors to create product through Vendor Central NIS and then enrich the product through GDSN.

### 14. Will Amazon use GDSN for item creation at some point?

Amazon doesn't have plans to create item from GDSN now and near future. We will prioritize on this in upcoming years based on need.

# 15. What if the vendor submits content for a GTIN through GS1 data pooler before he creates the product through NIS? Will the GTIN data submitted through GS1 data pooler get lost?

✓ No. We persist the GTIN content from you in our side if we are not able match your GDSN product content against your existing product content in our side. Whenever you create product content for the same GTIN through NIS, we use it and combine both feeds.

### 16. Our products are already listed on Amazon. What do we have to do next?

- ✓ Your next step is to syndicate product content for the items currently sold on Amazon via the GDSN.
- ✓ Publish your GDSN product content for the items currently sold on Amazon in EU to the Amazon GLN 5450534000017, through your data pooler.
- ✓ Connect to Amazon GDSN via Vendor Central (follow steps from part 2.2 Vendor guide)

# 17. How is Amazon prohibiting other GDSN attributes (outside of the ones being requested by Amazon as part of this initiative) from being synced?

✓ The integration between the GDSN and Amazon will happen at an attribute level. If suppliers send data outside of the attributes, we ignore them.

### 18. How will GDSN information work with sellers who sell the same product and the product information is sync'd?

- ✓ The synchronization helps manufacturers' accurate product info to be available on the website.
- ✓ Amazon's backend reconciliation process will ensure that a Retailer's data is given precedence against the 3P seller who sells the same product.

# 19. We are a manufacturer and our products appear on Amazon through other sellers. Will the GDSN carry-over to our product sold by others?

- ✓ The integration is only available for Retail vendors for now.
- ✓ 3P sellers will not be able to leverage the product data from GDSN.

# 20. How does Amazon determine items that are sold & shipped by Amazon as opposed to a 3rd party seller/provider?

✓ Amazon's internal systems recognize Retail Vendors through a Vendor Code and the flag set up during the vendor onboarding process.